Rechtsanwaltskammer für den Oberlandesgerichtsbezirk Koblenz Rheinstraße 24 56068 Koblenz **Rücksendung bitte an Fax-Nr.: 0261 30335-22**

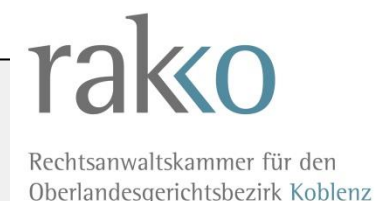

## **Beantragung einer Zugangskarte für die Vollmachtsdatenbank**

Hiermit beantrage ich die Ausstellung einer Zugangskarte für die Vollmachtsdatenbank

Name, Vorname

Kammer-Mitgliedsnummer

**Mit der Beantragung der Zugangskarte stimme ich der Weitergabe meiner dafür erforderlichen Daten aus dem öffentlichen Berufsregister und dem Mitgliederverzeichnis der RAKKO an die DATEV sowie der Speicherung der Zugangskarten-ID bei der RAKKO zu.**

## **Bitte beachten Sie folgende Hinweise:**

- Für die Erteilung einer Zugangskarte für die Vollmachtsdatenbank (Erst- sowie Ersatzkarte) **erhebt die RAKKO eine Gebühr in Höhe von 50 €. Diese ist wie folgt mit Antragstellung auf folgende Bankverbindung einzuzahlen: Sparkasse Koblenz, IBAN: DE55 5705 0120 0000 3041 62, BIC: MALADE51KOB**. Bitte bei der Überweisung im Verwendungszweck "VDB", Ihren Namen und Ihre Mitgliedsnummer angeben.
- Mitarbeitern einer Kanzlei können in der Anwendung Vollmachtsdatenbank "Untervollmachten" erteilt werden.
- Mit der Beendigung der Mitgliedschaft in der RAKKO oder der Erteilung eines Berufsverbots erlöschen alle mit der Zugangskarte verbundenen Rechte. Dies wird dem technischen Dienstleister DATEV zur Sperrung der Zugangskarte mitgeteilt.

## **Software zur Nutzung der Zugangskarte für die Vollmatsdatenbank**

Für die Nutzung der Zugangskarte zur Vollmachtsdatenbank ist die Installation der DATEVSoftware "Sicherheitspaket compact" erforderlich. Diese ist kostenfrei unter folgendem Link herunterladbar: www.datev.de/kammermitgliedsausweis

Zudem wird ein Karten-Lesegerät benötigt, das Sie im Fachhandel erwerben können. Detaillierte Informationen über lauffähige Lesegeräte erhalten Sie unter www.datev.de/info-db/1033754

**Nur für DATEV-Mitglieder:** Für die Verwendung der Zugangskarte steht die DATEV-Software "Sicherheitspaket pro" zur Verfügung, die mit der DATEV-Programm DVD automatisch installiert wird.

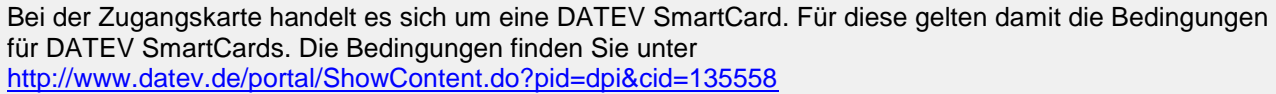

Ort, Datum Unterschrift and December 1988 and December 1988 and December 1988 and December 1988 and December 1

 **Bitte Unterschrift nicht vergessen**